Adam Blank Lecture 18 Spring 2015

CSE
143

Computer Programming II

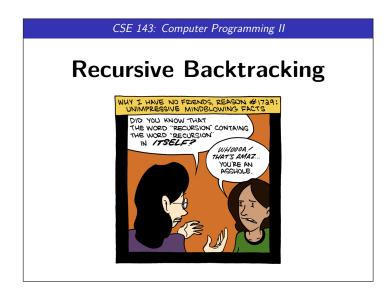

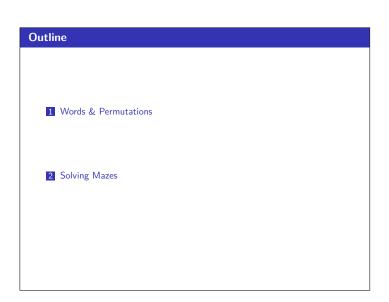

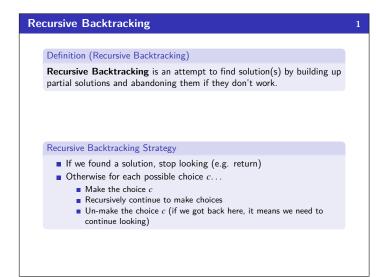

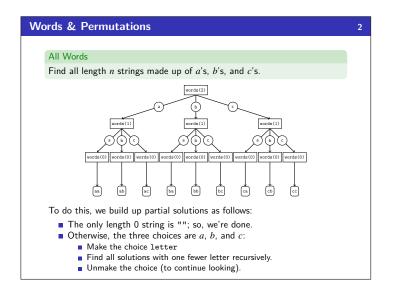

```
All Words Solution
   print();
 6
7
      else {
         // Try appending each possible choice to our partial word.
for (String choice : choices) {
 8
10
11
            choose(choice);
                                               // Add the choice
            words(length - 1);
                                                // Recurse on the rest
            unchoose();
                                               // Undo the choice
13
15 }
```

```
Accumulators

1 private static void words(String acc, int length) {
2   String[] choices = {"a", "b", "c", "d"};
3   // The empty string is the only word of length 0
4   if (length == 0) {
5       print();
6   }
7   else {
8       for (String choice : choices) {
9             acc += choice;
10             words(acc, length - 1);
11             acc = acc.substring(0, acc.length() - 1);
12       }
13    }
14 }
```

```
Solving Recursion Problems

Figure out what the pieces of the problem are.
What is the base case? (the smallest possible piece of the problem)
Solve one piece of the problem and recurse on the rest.

paintbucket Review
A piece of the problem is one surrounding set of squares
The base case is we hit a non-white cell
To solve one piece of the problem, we color the cell and go left, right, up, and down
```

```
Solving a Maze
     Solving a maze is a lot like paintbucket. What is the difference?
        Instead of filling everything in, we want to stop at dead ends!
     If you were in a maze, how would you solve it?
       Try a direction.
       Every time you go in a direction, draw an X on the ground.
       If you hit a dead end, go back until you can go in another direction.
                           This is recursive backtracking!
  1 public boolean canSolveMaze(int x, int y) {
        if (isGoal(x, y)) {
            return true:
        else if (inBounds(x, y) && isPassage(x, y)) {
   return solveMaze(x + 1, y) ||
       solveMaze(x - 1, y) ||
                   solveMaze(x, y + 1) || solveMaze(x, y - 1);
 10
       }
 11 }
```

```
Solving a Maze
  1 public static boolean solveMaze(Point p) {
          // We found a path to the goal!
if (p.isGoal()) {
              p.makeVisited(panel);
  5
              return true;
          // If the point is a valid part of a path to the solution...
         if (!p.is00B() && p.isPassage(panel)) {
   p.makeVisited(panel); // Chor
   panel.sleep(120);
  9
 10
                                                     // Choose this point
 11
              if (solveMaze(p.getLeft()) || // Try each direction
    solveMaze(p.getRight()) || // until we get a
 12
 13
 14
15
                   solveMaze(p.getAbove()) || // solution.
solveMaze(p.getBelow())) {
 16
17
                  return true;
 18
              panel.sleep(200);
              p.makeDeadEnd(panel);
 19
                                                      // Undo the choice
 20
 21
          return false;
 22 }
```

```
The most important part is figuring out what the choices are.
It can help to draw out a tree of choices
Make sure to undo your choices after the recursive call.
You will still always have a base case.
```

Recursive Backtracking Tips!